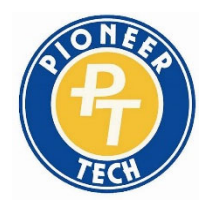

## **PIONEER TECHNOLOGY CENTER**

**2101 N. Ash • Ponca City, OK 74601 • 580‐762‐8336**

Gainful Employment Disclosure – 2019

## *Combination Welder*

This program is designed to be completed in 1050 hours / 38 weeks.

This program will cost approximately \$2550 if completed within normal time. There may be additional costs for living expenses. These costs were accurate at the time of posting, but may have changed.

Of the students who completed this program within normal time, the typical graduate leaves with \$0 of debt. **Note:** Pioneer Technology Center does not participate in any loan programs.

## **This program does not have licensure requirements for this profession in Oklahoma.**

For more information about graduation rates, loan repayment rates, and post-enrollment earnings about this institution and other postsecondary institutions please click here: **https://collegescorecard.ed.gov/**

## *ENHANCING LIVES / SECURING FUTURES*

*Pioneer Technology Center does not discriminate on the basis of race, color, national origin, sex/gender, age,* religion, disability, or veteran status. Inquiries concerning application of this policy should be made to Karl Lynes or *Pam Dickerson, Co‐Compliance Officers at (866) 612‐4782 or at 2101 N Ash, Ponca City, OK*